, tushu007.com

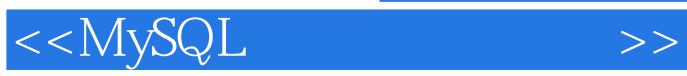

<<MySQL >>

- 13 ISBN 9787115094810
- 10 ISBN 7115094810

出版时间:2001-7

字数:550

PDF

更多资源请访问:http://www.tushu007.com

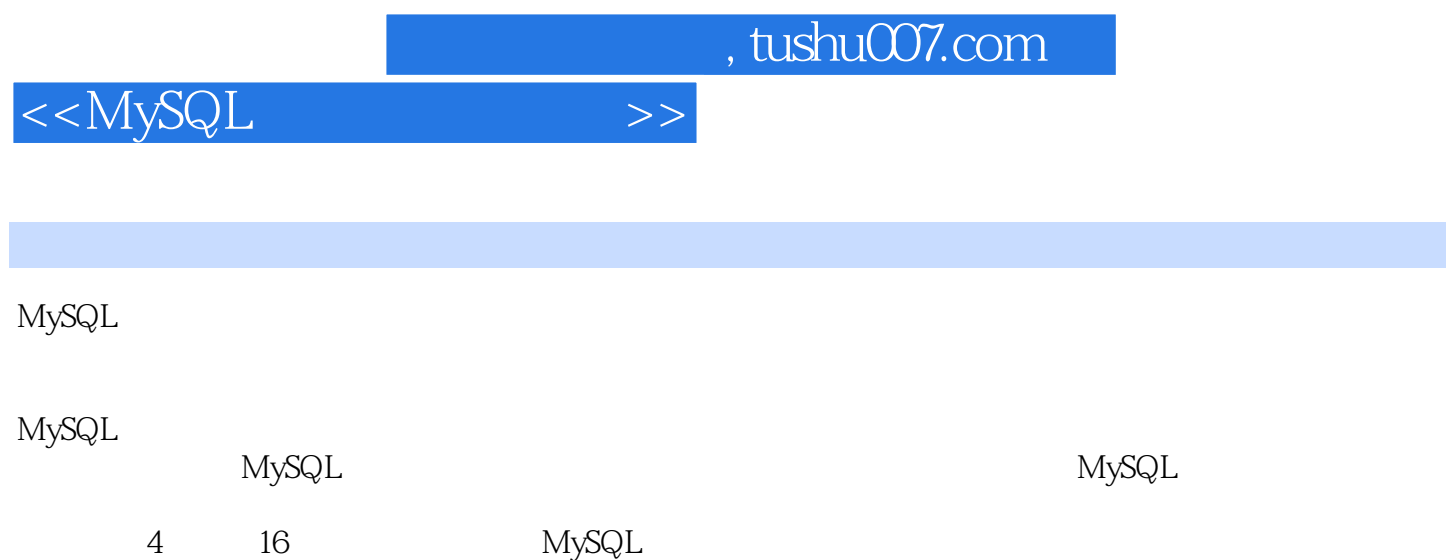

<<MySQL >>

 $MySQL$  1  $1.1$   $1.1$   $1.1$   $1.1$ 1.1.3 1.1.4 1.2 SQL 1.2.1 SQL 1.2.2 SQL 1.2.3 SQL 1.3 MySQL 1.3.1 MySQL 1.3.2 MySQL 1.3.3 MySQL 1.3.4 MySQL 1.4  $1.41$   $1.42$   $1.5$ 1.5.1 1.5.2 1.5.3 2 MySQL 2.1 MySQL 2.2 UNIX MySQL 2.2.1 2.2.2 UNIX 2.2.3 安装分发包 2.2.4 初始化数据目录和权限表 2.2.5 启动服务器测试 2.3 在Linux上安装MySQL 2.3.1 2.3.2 2.3.3 2.3.3 2.4 Windows MySQL 2.4.1 Windows 98 NT MySQL MyODBC 2.4.2 Windows 2000 MySQL 2.5 3 MySQL 3.1 3.2 MySQL 3.3  $34$  MySQL 4  $41$ 4.1.1 4.1.2 4.1.3 4.1.4 4.2 4.2.1 4.2.2 4.2.3 4.3 4.3.1 4.3.2 433 134 NULL NOT NULL 4.35 4.4  $5 \quad 51 \quad 52 \quad 53 \quad 54 \quad 6$  $61$   $62$   $62$   $621$  " FROM" 6.2.2 • SELECT" 6.2.3 • SELECT" 6.2.4 "WHERE" 6.2.5 "ORDER BY" 6.2.6 "GROUP BY"  $627$  6.28 6.29 " UNION" 6.3 7 MySQL 7.1 7.1.1 7.1.2 7.1.3 7.1.4 7.1.5 7.1.6 7.1.7 7.1.8 7.1.7 7.1.8 7.2 7.2.1 7.2.2 7.2.3 7.2.4 7.2.5 1.2.6 7.2.7 1.3 8 MySQL 8.1 8.1.1 8.1.2 8.1.3 8.2 8.2.1 8.2.2 8.2.3 8.3 MySQL 8.3.1 **8.3.2** 8.3.3 8.3.4 8.3.5 **8.3.4** 8.3.5 **8.3.4 8.3.5**  $84$  MySQL 9 MySQL  $9.1$   $9.1.1$   $9.1.2$   $9.1.3$   $9.1.4$ 9.2 9.2.1 9.2.2 9.3 9.4 10 MySQL  $10.1$   $10.2$   $10.2$   $10.2.1$  $10.23$   $10.24$   $10.3$ 10.3.1 10.3.2 10.3.3 10.3.4 10.3.5 10.3.1 10.4 11 MySQL 11.1 11.1 11.1.1  $11.1.2$  11.2  $11.2$  11.2.1 11.2.2 11.3  $11.31$   $11.32$   $11.4$   $12$  MySQL  $12.1$   $12.2$   $12.2.1$   $12.2.2$   $12.2.3$ 12.3 MySQL 13 MySQL 13.1 MySQL可用的API 13.1.1 C API和Perl DBI API 13.1.2 PHP API 13.2 选择API 13.2.1 13.2.2 the 13.2.3 the 13.2.4 the 13.3 the 13.2.4 has 13.2.4 the 13.3 the 13.2.4 cm 14.1 PHP 14.1.1 PHP 14.1.2 PHP 14.2 PHP 14.2.1 14.2.2 14.2.3 14.2.4 14.2.4 14.2.4  $14.25$  14.2.6  $14.27$  14.3 PHP 14.3.1 14.3.2 14.3.3 14.3.4 14.4 15 PHP Web 15.1 15.2 15.3 15.4

 $,$  tushu007.com

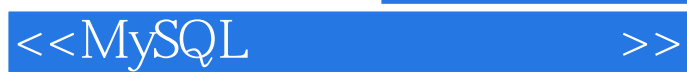

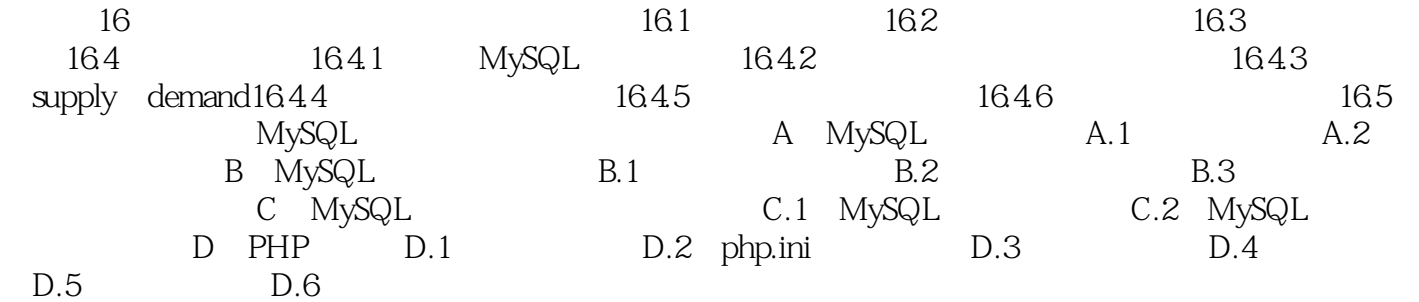

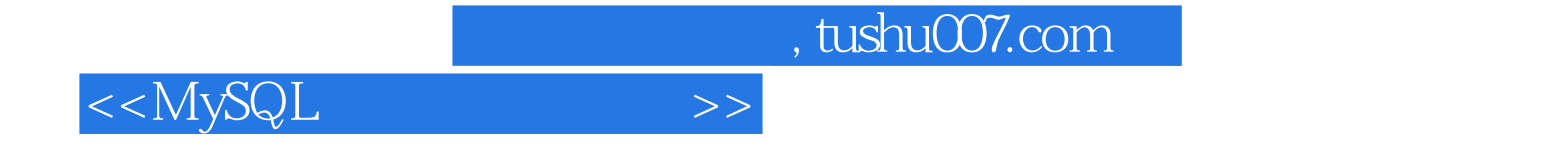

本站所提供下载的PDF图书仅提供预览和简介,请支持正版图书。

更多资源请访问:http://www.tushu007.com